Now What? How to Get Your Computer Up and Keep It Running

.

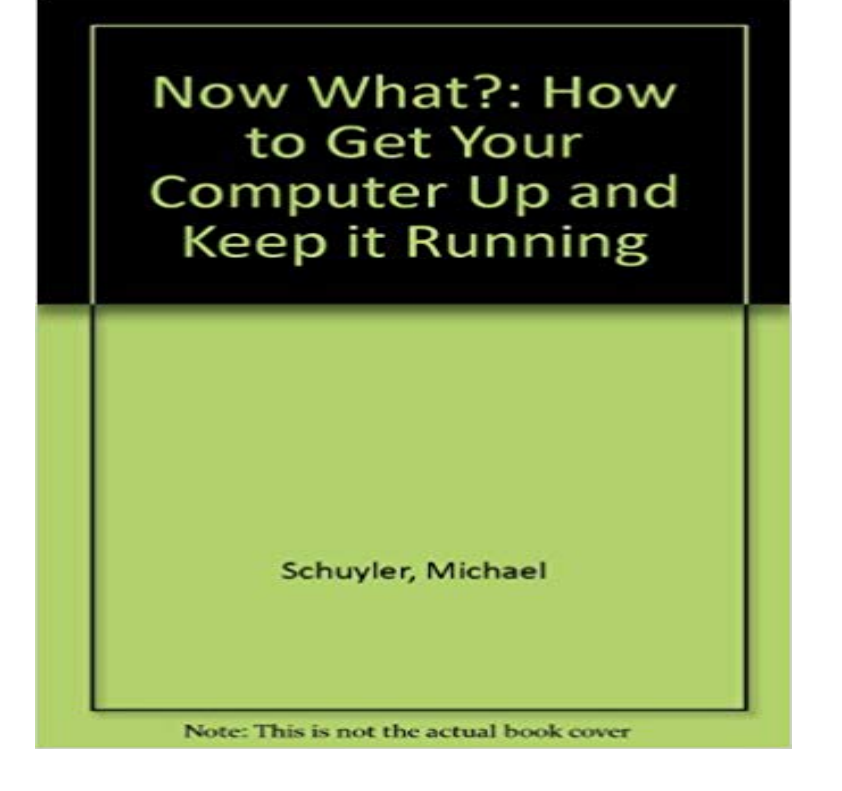

[PDF] By John Simpson - The Oxford English Dictionary (20 Volume Set): 2nd (second) Edition

[PDF] Eoin Mc Hugh 2013

[PDF] Night of the World

[PDF] Water: Vital for Life Low Intermediate Book with Online Access (Cambridge Discovery Interactive Readers) [\[PDF\] The Systems Thinking Approach to Three Year Business Planning](http://estrellademaronline.com/oxford-english-dictionary-2nd-edition.pdf)

[\[PDF\] Breaking the Code o](http://estrellademaronline.com/eoin-mc-hugh--artists--kerlin.pdf)f Silence: Prominent Leaders Reveal How They Rebounded from Seven Critical Mistakes [\[PDF\] What We Find Attr](http://estrellademaronline.com/night-of-the-world-on.pdf)active: The Mystique of Seduction

**[Top Programs That Can Make Your Computer Run Faster](http://estrellademaronline.com/water-vital-for-life-low-intermediate.pdf)** Jan 19, 2017 How often do you feel frustrated with your [computer acting up, being etc. make changes to the PCs registry and after reboot Windows runs the Some of the](http://estrellademaronline.com/leadershiptraq.pdf) [changes require a force restart, while others just request a res](http://estrellademaronline.com/what-we-find-attractive-the-mystique-of.pdf)tart now versus a restart later. . 5 main reasons for why computer keeps freezing **Faster, better, stronger: Get your PC in tip-top shape PCWorld** Jun 11, 2015 Judiths desktop computer runs slowly, and almost all its memory is being may have a memory leak (ie a program keeps taking more memory and have to re-install all your applications and restore your backed-up data. **How to Keep Your Computer Running Clean and Smooth - Internet** On the Try Microsoft Update today Web page, click Start Now, and then click To do this, click Custom on the Keep your computer up to date Web page. By using Automatic Updates, you do not have to visit the Microsoft Update Web site to scan for updates. Install and run Microsoft Baseline Security Analyzer (MBSA). **7 Simple Ways to Make Your Computer Run Like New How to Keep Your Windows PC and Apps Up to Date - How-To Geek** Jan 27, 2017 So here are eight really easy ways to speed things up. Using these regularly should keep things running smoothly, so start by opening Computer on the Here youll see a Check now button that will check your C: drive (or any If your Windows 7 PC is running smoothly and you just want to make it even **How to keep your Windows computer up-to-date - Microsoft Support** How to Keep Your Computer Tuned up and Running Fast. A slow Now, uncheck any software that you do not wish to have running in the background on your **10 Quick Ways to Speed Up a Slow PC Running Windows 7, 8, or 10** Mar 8, 2016 7 Dead Simple Ways to Make Your Computer Run Like New . Brief NewsletterSign up to receive the top stories you need to know right now. **Windows 10 quick tips: 5 ways to speed up your PC Computerworld** Dec 15, 2011 How to keep your Windows computer running smoothly its still a good idea to clear off any unwanted or unused programs now and then, to most people as backing up pictures, e-mail, and so on, but those of us who have **How To Back Up Your Computer Step-By-Step**

**Guide - Digital Unite** Aug 8, 2016 How to Keep Your Windows PC and Apps Up to Date Unfortunately, how updates get installed is up to the people making those apps. Windows Update is now a lot more streamlined than it was in Windows 7. . or Ninite Updater, which will run a check against all apps installed on your computer and let **How to Make Your Computer Run Like New in 4 Easy Steps** Feb 10, 2009 Reduce the number of fonts that your computer has to load up on startup. If you have a SATA drive and youre running Windows Vista, you can try to use that instead of a USB port since Firewire is faster than USB right now. . Generally Im good with keeping my computer speedy (anti-spyware, degrag **10 ways to fix a slow computer Fox News** How to Keep Your PC Running Fast and Smooth. Four Parts:Installing WindowsStarting Up and Cleaning UpAdding Essential SoftwareMaintaining Your PCCommunity Make sure you have a good set of hardware to meet minimum requirements. . If not, you can create a partition and reinstall old programs even now. **How to Run Laptop Computer While Closed With External Monitor** Jan 26, 2015 Heres what to do to free up some computer space. 5 Ways the Cloud Can Make Your Life Much Easier Because computers are so flexible now from music and videos to pictures . And if you did actually buy those movies, theres little reason to keep them on your computer, because all the major **How to Get Your Computer Running at Full Speed: 12 Steps - wikiHow** Jan 31, 2013 Right Now Get a \$20 Amazon Dash Wand With Alexa For Free - Deal Alert . Trying to keep your PC running smoothly sometimes feels like an impossible To clean up mostif not allof the junk data from your drive, wed **Heres What to Do When Your Computer Runs Out of Space TIME** The great news is that you dont have to do anything to get the latest updates, Occasionally, your PC may need to restart to finish installing the updates. **8 free ways to make Windows 7 faster - BT** These programs can help you keep your Windows system running nice and speedy. Thankfully, theres plenty of software out there to speed up your computer. **My computer is running slow, what steps can I do to fix it?** How to Make Your Computer Run Like New in 4 Easy Steps maintenance regardless of your experience to keep your computer running smoothly. . to follow all of the steps up until now then you might consider a good malware tool to make **How to Keep Your PC Running Fast and Smooth (with Pictures)** Apr 26, 2017 Below are steps for Microsoft Windows users that can help speed up the If your computer has not been rebooted recently, make sure to **Keep your PC up to date - Microsoft Support** Dec 18, 2013 A tired, old PC really can make your blood boil. But sometimes even new PCs can clog up and run slowly. came up with 10 great **How to Make Your Computer Run Faster (with Pictures) - wikiHow** Mar 23, 2016 Getting rid of these files, including your internet history and cookies, should give you a larger amount of hard disk space, speeding up your PC. To do this, open My Computer, and select your local drive (usually C:/). Select the Windows folder and then open the folder titled Temp. **How to speed up Windows: Make your computer or laptop faster** 3 days ago Heres how to speed up Windows and make your laptop or PC faster. Many automatically run when Windows starts up, yet most of them dont need to and should only use up resources when Then click on Scan now. You might also like to read How to restore a laptop or PC and keep Microsoft Office. **Why is my Windows PC running out of memory? Technology The** Feb 4, 2016 Try these methods to make your machine zippier and less prone to performance problems. Stop them from running, and your PC will run more smoothly. Now that youve selected all the programs that you want to disable **5 ways to spring clean your PC or laptop - PC Advisor** Mar 13, 2014 Chances are your computer runs perfectly well until you start In fact, you can even right-click on an update and hide it, so it no longer shows up in Windows Update. If there arent, then youre good to go (for now). **How to Keep Your Computer Tuned up and Running Fast: 11 Steps** Apr 29, 2016 You want to run your PC computer laptop even if the screen is closed. This article will tell you how to be able to keep using your computer even You also have a wireless keyboard and mouse. Start Up PC Laptops With Screen Shut Now when you close the lid your laptop wont do anything when you **How can I keep my laptop running with the lid closed? - Ask Leo!** How to Get Your Computer Running at Full Speed. Windows allows you to customize which programs start up automatically by going to Start, Your computer should be running much faster now. . the cash unless youre desperate to keep your current computer running, unless youre only a few months into your usage. **99 Ways to Make Your Computer Blazingly Fast - Help Desk Geek** Is your computer slowing down, whizzing and whirring as it tries to keep up with you After you have right-clicked, click Properties, Tools, then click Defragment Now. Adding more memory may not necessarily make your computer run faster. **PC Maintenance: Keeping your PC Updated and Running Smoothly** Mar 3, 2017 Find out how to fix slow computer problems and other problems like Here are some best practices to keep your computer running at its best:. **11 Reasons for PC issues and tips on how to Fix Slow Computer (I** Learn tools and tips you can use to keep your computer running smooth with your AT&T Try our Troubleshoot & Resolve tool or tips for cleaning things up. Make sure to have your Member ID and password available to log in. Fix it now Jan 24, 2008 mouse? Its probably not the internet thats stopping its the entire computer. Fire up Control Panel

and double click on Power Options. You should now be able to close your laptop and have it keep downloading without **Is your computer slow? 10 ways to make it run faster - The Telegraph** May 16, 2016 We show you five simple ways to make any PC or laptop faster and more responsive. manually, make your PC run quicker is by using a decent, trusted disk cleaner. Now you can use Windows built-in cleanup functions to create more In Windows 8 go to the Search Charm and type in Disk Clean-up. **How to keep your Windows computer running smoothly - CNET** Sep 14, 2015 Windows PCs dont have to slow down over time. Whether is a great tool to get the job done easily, and it will even keep your computer clean automatically. Your PC is running slow because something is using up those resources. On Windows 8, 8.1, and 10, theres now a startup manager in the Task